## Sources in Mandala

Mandala Sources at sources.shanti.virginia.edu is a citation manager. It helps you create, organize, and share your citations.

Mandala Sources interacts with other media in the Mandala Suite. This distinguishes it from other citation managers like Zotero. You can add citations to asset descriptions, collection pages, and more.

You can also label Mandala sources with Mandala Subjects and Places. This links sources to sound, video, text, and visualization assets. Learn more about Subjects, Places, and Terms in Mandala.

Getting started is easy. You log in with your NetBadge computing id and password. Once you've logged in, you can create your first collection and start adding citations.

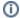

## (i) Contact Us

If you have questions about getting started with Mandala or would like to discuss a potential Mandala project, please contact Courtney Floyd, Associate Director of Learning Technologies and Digital Humanities, at courtney.floyd@virginia.edu.

- Start in Sources
  - Link to a Source
  - Log In to Sources
  - Make a Source Collection
- Find Entries
  - Search Bibliographies
  - See Your Collections
  - See Your Sources
- Sources Glossary
  - Citation Managers
- Add a Source
- Sources FAQ
- Use Sources as Citations in Mandala Tools
- Import Citations
- Importation Warnings & Errors